GroupBar Crack Keygen For (LifeTime) Download For PC

# Download

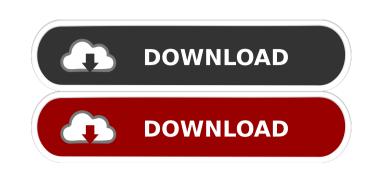

#### GroupBar Crack Product Key [Mac/Win]

**GroupBar Free 2022** 

77a5ca646e

### GroupBar Crack+ Product Key Full

How to use GroupBar? When you open the GroupBar, you can see the top level interface as in Figure 1. You can create a new window, new group, add a window to a group, or rearrange existing windows. Figure 1: The interface of the GroupBar. How to create a new window? To create a new window, select the Window icon from the top level bar. You can create a new window of any kind (see Figure 2.) Figure 2: Creating a new window in the GroupBar. You can use the floating window grid to drag and drop windows into the Groups or create groups as shown in Figure 3. Figure 3: Creating a new group in the GroupBar. How to add a window to a group? Select the New Window icon. A window dialog box will pop up (see Figure 4). Figure 4: Adding a window to a group. You can click the "Add" button to add the window to the selected group. How to rearrange windows in a group? Select the group icon from the top level bar. You can rearrange the windows in the GroupBar. How to Snapshot the group? Select the Snapshot icon from the top level bar. A dialog box will pop up (see Figure 7). Figure 7: Snapshot the selected group. You can click the "Not o Restore a Snapshot? Select the Snapshot icon from the top level bar. A dialog box will pop up (see Figure 8). Figure 8: Restore a snapshot. You can click the "Restore" button to restore the group to its saved snapshot. What is the GroupBar in visual Studio? The GroupBar is an easy-to-use Windows taskbar-like interface that offers enhanced window management capabilities in a Windows taskbar-like setting. The basic concept

## What's New In?

All screenshots in this article were taken from the GroupBar GroupBar Software GroupBar is a downloadable desktop software tool developed by the VIBE group. Versions v4.4.2 Released January 2019 v4.3.2 Released December 2018 v4.3.1 Released August 2018 v4.3.0 Released August 2018 v4.2.3 Released March 2018 v4.2.2 Released February 2018 v4.2.1 Released February 2018 v4.2.0 Released January 2018 v4.1.2 Released January 2018 v4.1.1 Released December 2017 v4.1.0 Released November 2017 v4.0.0 Released October 2017 v3.0.0 Released January 2016 v3.0.1 Released September 2017 v3.0.2 Released September 2017 v3.0.3 Released October 2017 v3.0.4 Released October 2017 v3.0.5 Released October 2017 v3.0.6 Released October 2017 v3.0.10 Released October 2017 v3.0.11 Released October 2017 v3.0.12 Released October 2017 v3.0.13 Released October 2017 v3.0.14 Released October 2017 v3.0.15 Released October 2017 v3.0.17 Released October 2017 v3.0.18 Released October 2017 v3.0.20 Released October 2017 v3.0.21 Released October 2017 v3.0.21 Released October 2017 v3.0.20 Released October 2017 v3.0.20 Released October 2017 v3.0

#### System Requirements:

PC: OS: Windows 7 or newer CPU: Intel Core i5-2500K @ 3.3GHz or AMD FX-8120 Eight-Core 3.7 GHz+ Memory: 8 GB RAM GPU: NVIDIA GeForce GTX 760 4GB or AMD Radeon HD 7970 3GB DirectX: Version 11 Storage: 8 GB available space Additional Notes: For best performance, ensure the latest drivers for your video card are installed. When using an AMD graphics card,

https://ourvipnetwork.com/upload/files/2022/06/2YWDhBmDVqHiTYX7z4hu\_06\_d0e4d11c7bd91c6184f348dc6af6fb69\_file.pdf
https://www.8premier.com/wp-content/uploads/2022/06/CE\_Browser.pdf
https://fraenkische-rezepte.com/sysview-crack-with-serial-key-updated-2022/
https://ernesy9.wixsite.com/cioutraflundni/post/openkm-crack-32-64bit
https://www.elteunegoci.com/advert/veronica-mars-folder-icon-crack-with-registration-code-latest-2022/
https://sebastianarnezeder.com/2022/06/06/twedge-4710-crack-free-download-mac-win/
https://saludmasculina.xyz/wp-content/uploads/2022/06/Capture\_By\_George.pdf
https://reaucuirepbosi.wixsite.com/calitugdio/post/jtrack-x64
https://jameharayan.com/2022/06/06/scroll-to-top-for-firefox-30-0-crack-with-key-2022/